## intalg-2012-10-15-08am.notebook

Simplify  
\n
$$
2x^{2}-2x
$$
  
\n $x^{2}-2x$   
\n $x^{2}-2x$   
\n $(x-5)(x+3)$   
\n $= 2x(x-1)$   
\n $= 2x(x-1)$   
\n $= 2x(x-1)$   
\n $= 2x(x-1)$   
\n $= 2x(x-1)$   
\n $= 2x(x-1)$   
\n $= 2x(x-1)$   
\n $= 2x(x-1)$   
\n $= 2x(x-1)$   
\n $= 2x(x-1)$   
\n $= 2x(x-1)$   
\n $= 2x(x-1)$   
\n $= 2x(x-1)$   
\n $= 2x^{2}-2x-2x+10-x^{2}-3x$   
\n $= 2x^{2}-2x-2x+10-x^{2}-3x$   
\n $= 2x^{2}-7x+10$   
\n $= (x+5)(x+2)$   
\n $= (x+5)(x+3)$   
\n $= (x+5)(x+3)$   
\n $= (x+5)(x+3)$   
\n $= (x+5)(x+3)$ 

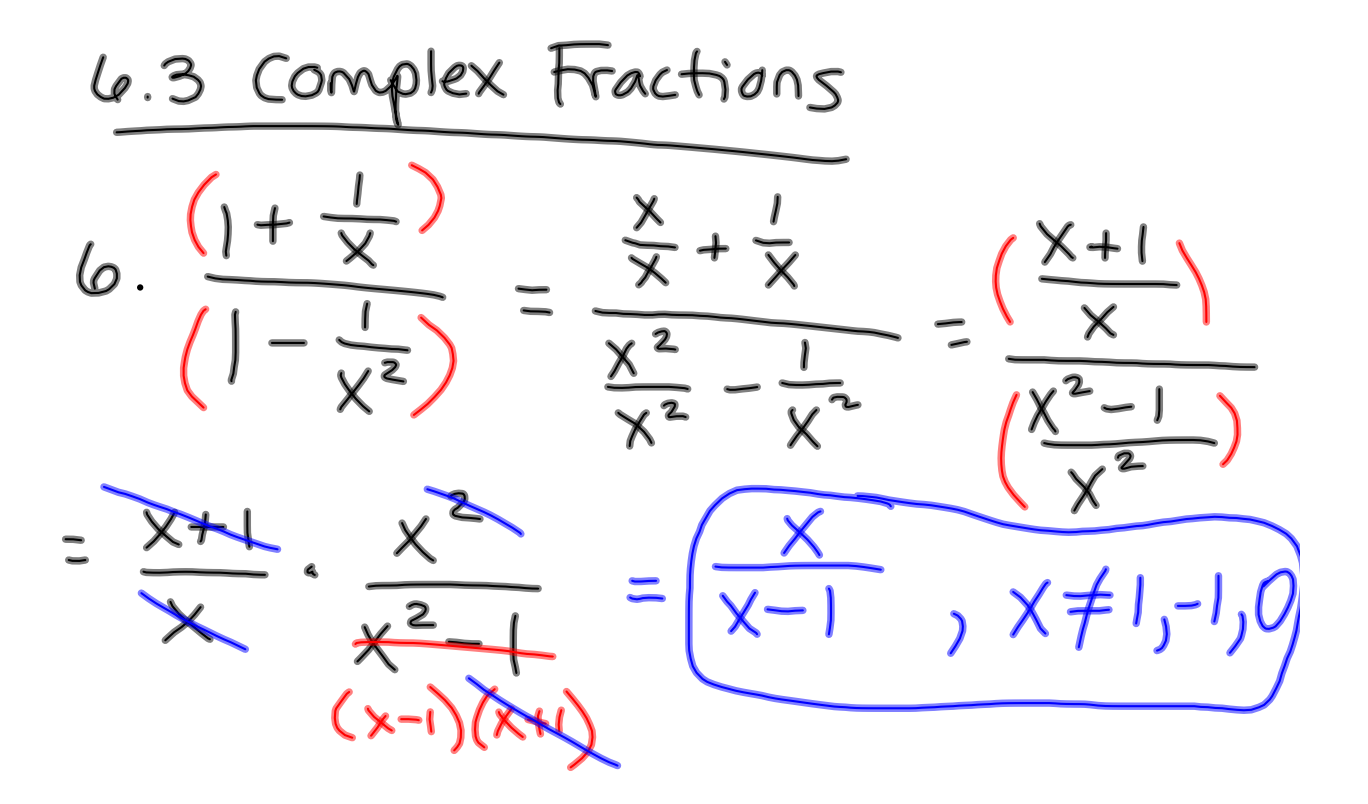

**1**

$$
16. \frac{x}{x+1} - \frac{1}{x} \frac{x}{(x+1)} - \frac{1}{x} - \frac{x}{(x+1)} \times \frac{1}{(x+1)} \\
= \frac{x^2 - x - 1}{x(x+1)} - \frac{x^2 - x - 1}{(x+1)} \cdot \frac{x(x+1)}{x^2 + x + 1} \\
= \frac{x^2 - x - 1}{x(x+1)} - \frac{x^2 - x - 1}{x^2 + x + 1} \cdot \frac{x(x+1)}{x^2 + x + 1} \\
= \frac{x^2 - x - 1}{x^2 + x + 1} \cdot x \neq 0, -1
$$

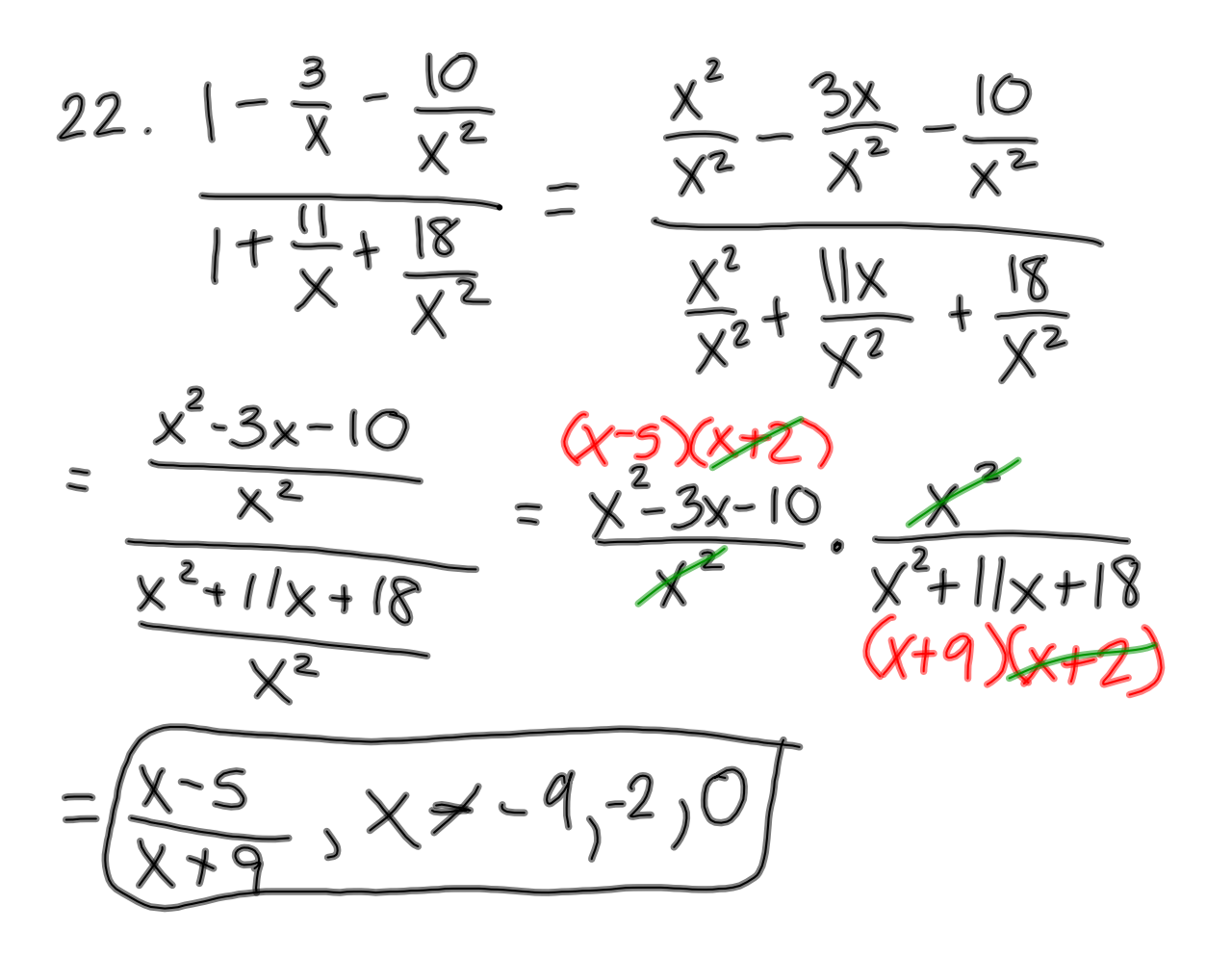

**2**

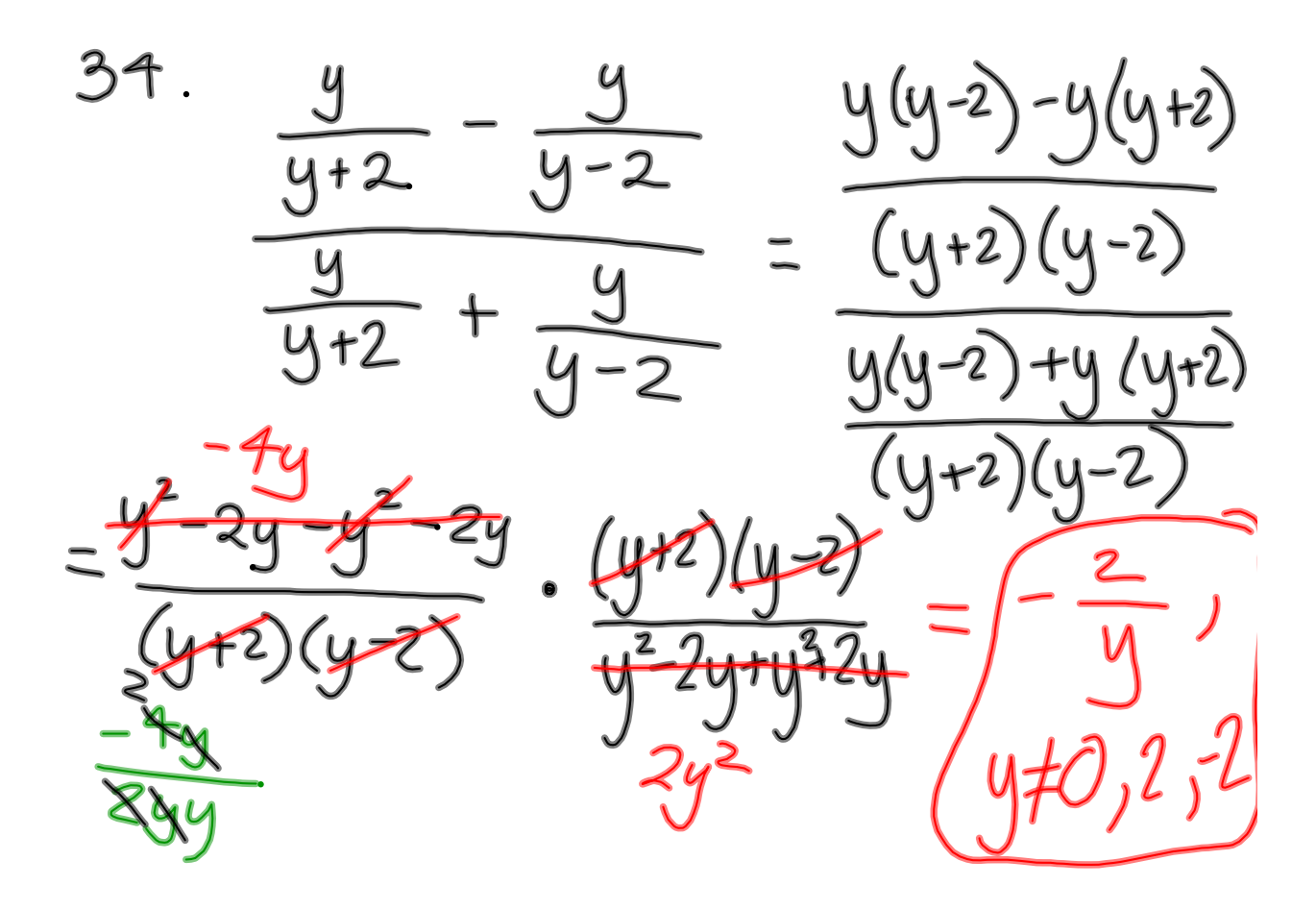

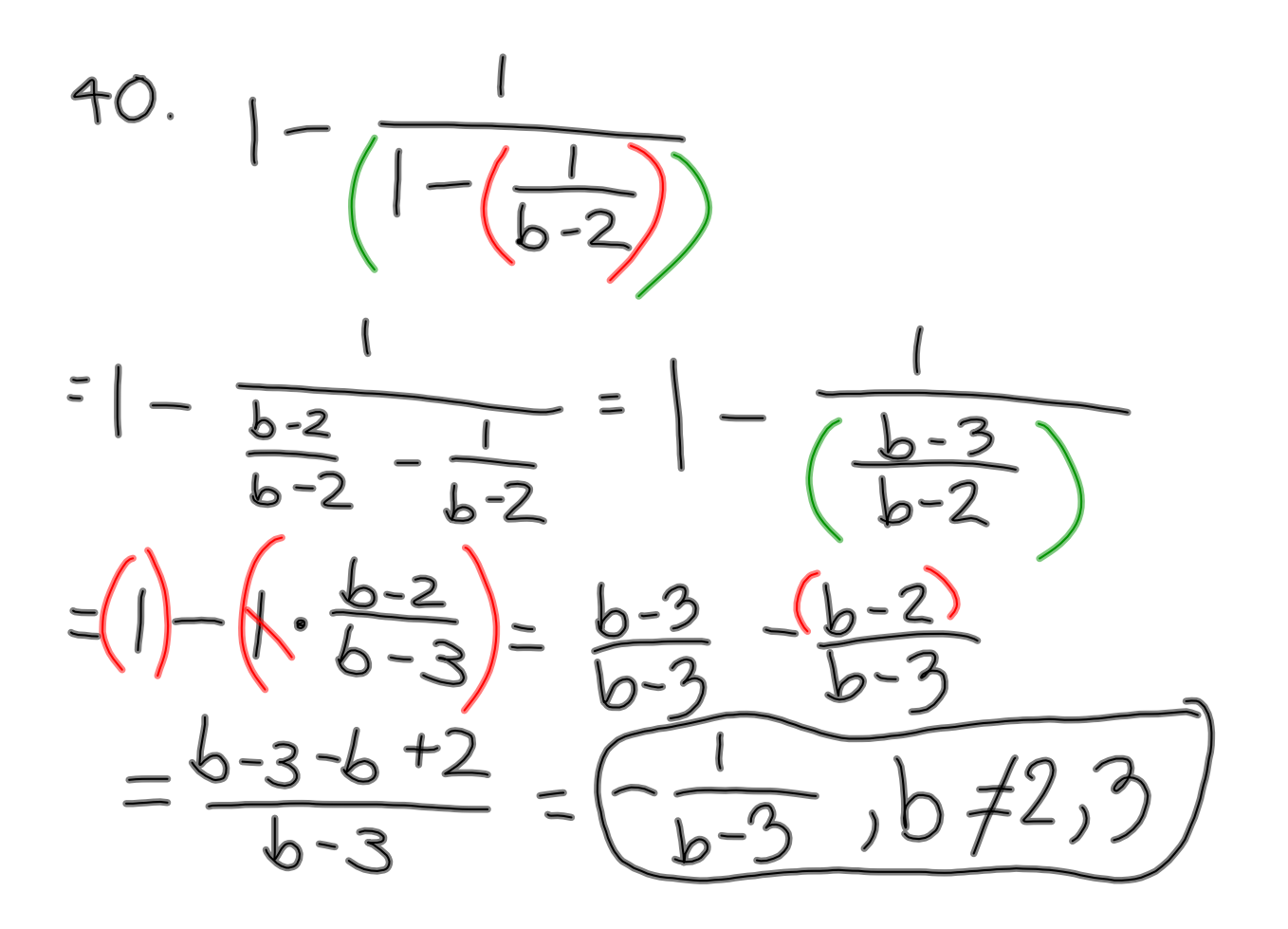

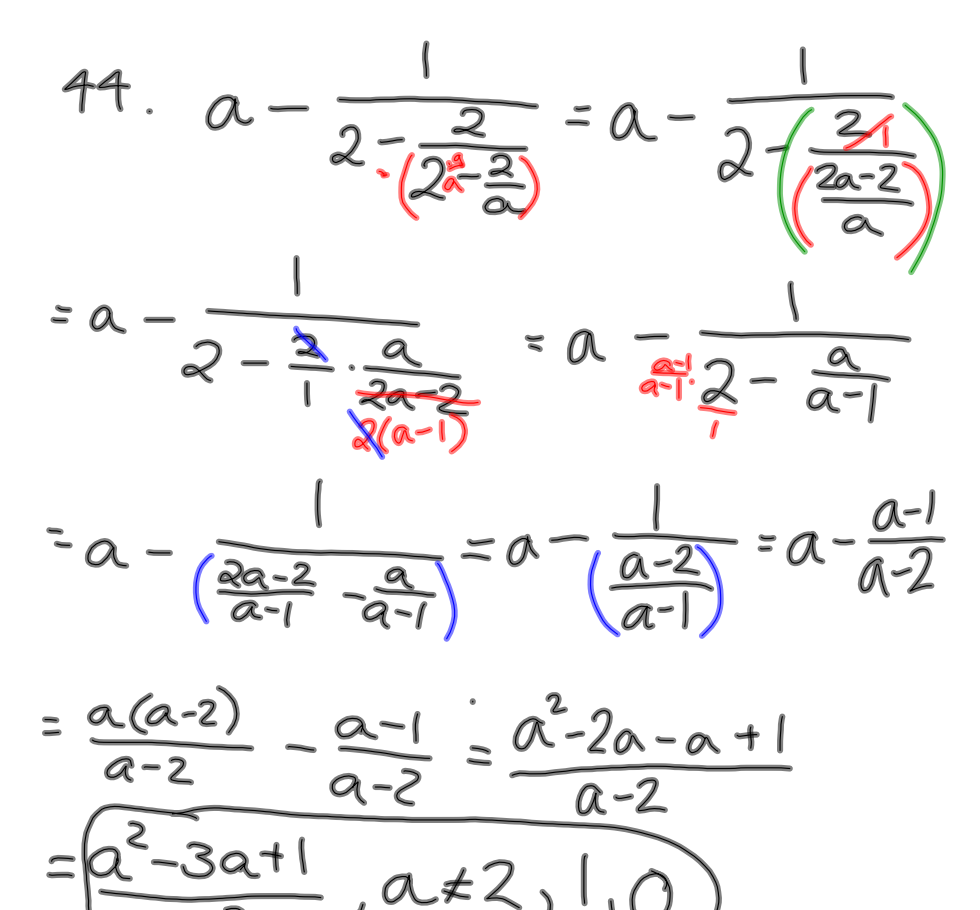

6.1 Rational Equations  
\n
$$
14.\frac{5}{x}=\frac{2}{x+3}
$$
  $x(x+3)\cdot\frac{5}{x}=\frac{2}{x+3}$   $x(x+3)$ 

$$
5(x+3) = 2x
$$
  
\n
$$
5x+15 = 2x
$$
  
\n
$$
3x = -15
$$
  
\n
$$
(x=-5)
$$

32 
$$
\frac{9}{(x+3)(x+3)}
$$
  $\frac{5}{(x+2 - x+5)}$  {x+10}  
\n $\frac{6}{(x+2)(x+3)}$   $\frac{7}{(x+2 - x+5)}$  {x+11}  
\n $\frac{6}{(x+2)(x+3)}$   $\frac{9}{(x+2)(x+3)}$   $\frac{5}{(x+2)(x+3)}$   $\frac{3}{(x+3)}$  {x+12}  
\n9 = 5(x+3) -3(x+2)  
\n9 = 5x+25-3x-6  
\n9-25+6 = 2x  
\n-10 = 2x  
\n-10 = 2x  
\n10 = 2x

 $\overline{\phantom{0}}$ 

Simplifying Rational Expressions  
\n• find least common denominator in  
\norder to odd/subward  
\nImultiply by 1, i.e. 
$$
\frac{x-1}{x-1}
$$
, etc.]  
\n• dividing by a fraction =  
\nmultiplying by its reciprocal  
\n• list values excluded from domain  
\nSolving rational equations  
\n• obtaining least common denominator  
\n& multiplying both sides by LCD in odd  
\nthe cumulative fractions  
\nto eliminate fractions  
\n• remember to check solutions to  
\nsee if they make the original  
\nproblem undefined

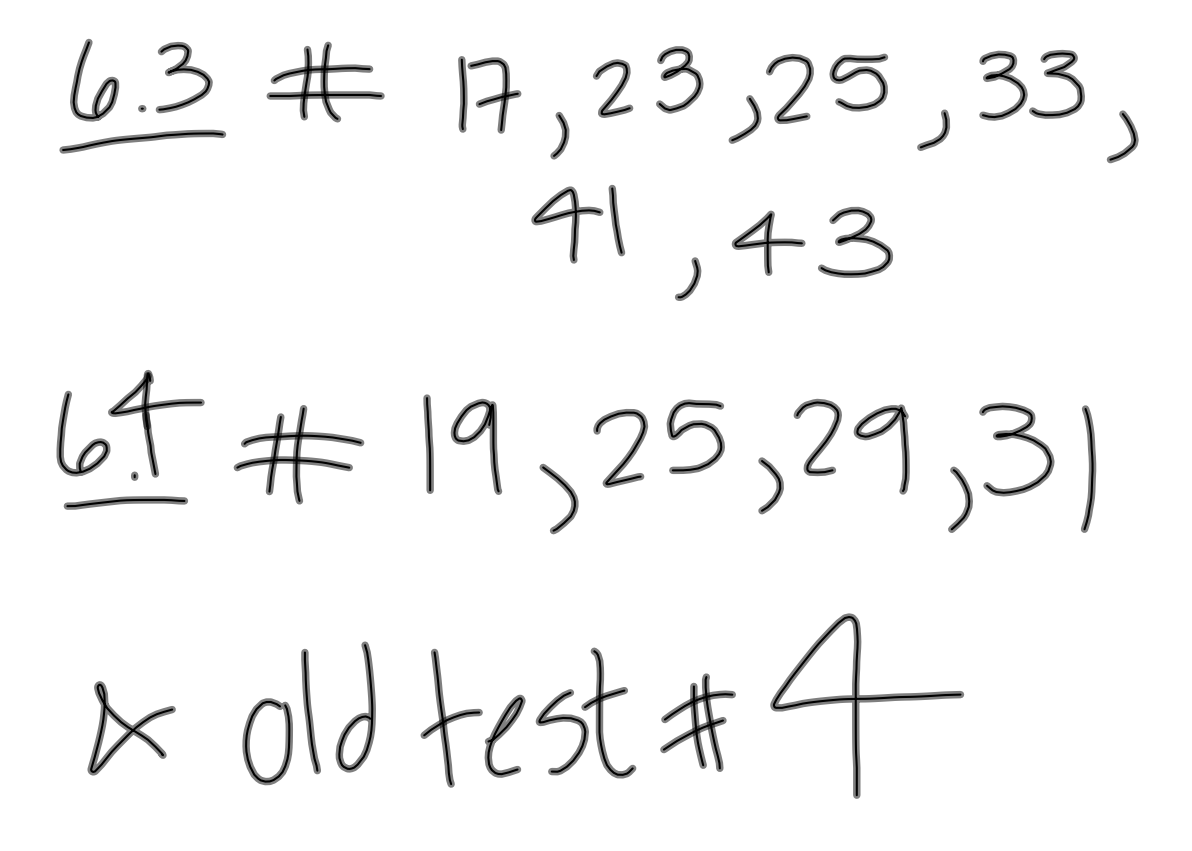